**PDF Image Magic Crack Product Key Full**

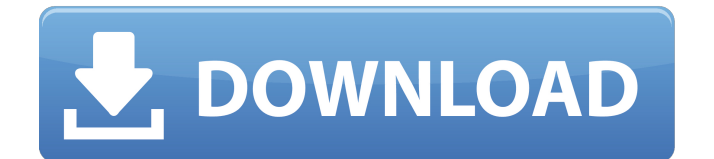

## **PDF Image Magic Crack Free Registration Code Free Download**

PDF Image Magic converts PDFs in bulk to BMP, EMF, EPS, GIF, JPEG, PNG, WMF and TIFF image formats and vice versa, so you can print, open, copy, edit, manipulate or save any image you need with Adobe Photoshop, Adobe Illustrator, CorelDraw, Gimp, CorelDraw, Corel photo, or other graphics software on any Windows computer. It doesn't require Adobe Reader or Adobe Acrobat. The conversion procedure is very simple. All you have to do is pick the preferred output file type, indicate the saving folder, and let PDF Image Magic handle the rest. The utility has numerous options, which enable you to customize your results and customize the format of your images with a precise level of quality. PDF Image Magic programs can be used on both 32-bit and 64-bit Windows XP, Windows Vista and Windows 7. PDF Image Magic Features: - Make PDFs into BMP, EMF, EPS, GIF, JPEG, PNG, WMF and TIFF image format; - Convert BMP, EMF, EPS, GIF, JPEG, PNG, WMF and TIFF into PDFs; - Set the saving folder and create multiple folders for each PDF; - Name the images by numerical incrementation to name the files using the same name as the original PDF; - Add as many PDFs as you need to convert them all at the same time; - Specify the DPI, tweak the JPEG quality and ask the utility to create new folders for each PDF; - Convert password protected PDFs by showing a dialog that asks you for the key; - Set a JPEG quality level; - Optional: convert all pages of the PDFs at once or one page at a time; - Optional: invert the colors of a PDF; - Optional: create a thumbnail from a PDF; - Support for Windows XP, Windows Vista and Windows 7 PDF Image Magic Category: PDF conversion, Converting files PDF Image Magic Version: PDF Image Magic (v1.0) Price: Free Requirements: None Download: Reviews PDF Image Magic software I am satisfied with the result. I like it very

#### **PDF Image Magic Crack+ With License Key**

It's wrapped in clear-cut interface made from a standard window with a neatly organized structure, where you can add as many PDFs as you want to the task list to convert all of them at the same time. They can be opened from file or directory to process all supported files. The conversion procedure is very easy. All you have to do is pick the preferred output file type, indicate the saving folder, and let PDF Image Magic Crack Mac handle the rest. In addition, it's possible to specify the DPI, tweak the JPEG quality, and ask the utility to create new folders for each PDF, in order separate all new images when converting multiple PDFs with multiple pages. The files are automatically named by the program using numerical incrementation attached to the original file name. Convert PDF documents into images It's supported by Windows XP or later (32-bit or 64-bit), and it doesn't require Adobe Reader or Adobe Acrobat. Note: This program is not supported anymore, but it can still be downloaded and used with the limitations mentioned on this page. PDF to JPG Once your PDF files are saved into one folder, click "Options" then "High Quality" then "JPG". It will be "High Quality" with lowest quality. PDF to GIF Once your PDF files are saved into one folder, click "Options" then "GIF" then "GIF". It will be "GIF" with lowest quality. PDF to PNG Once your PDF files are saved into one folder, click "Options" then "PNG" then "PNG". It will be "PNG" with lowest quality. PDF to TIFF Once your PDF files are saved into one folder, click "Options" then "TIFF" then "TIFF". It will be "TIFF" with lowest quality. PDF to BMP Once your PDF files are saved into one folder, click "Options" then "BMP" then "BMP". It will be "BMP" with lowest quality. PDF to JPG Once your PDF files are saved into one folder, click "Options" then "High Quality" then "JPG". It will be "High Quality" with lowest quality. PDF to GIF Once your PDF files are saved into one folder, click "Options" then "GIF" then "GIF". It will be "GIF" with lowest quality. b7e8fdf5c8

# **PDF Image Magic License Key (Final 2022)**

Convert PDF documents into images The conversion procedure is very easy Specify the DPI, tweak the JPEG quality, and ask the utility to create new folders for each PDF, in order separate all new images when converting multiple PDFs with multiple pages. The files are automatically named by the program using numerical incrementation attached to the original file name. Evaluation results and observations As we expected, the tool carried out conversion tasks swiftly in our tests, during which it remained light on system resources consumption Please note that this PDF Image Magic version was not tested recently. When we tried to use PDF Image Magic, the tool was performing successfully. However, when we tried to convert several PDFs with multiple pages, it immediately crashed, leaving us with the following error message: Error: The file could not be converted. The PDF Document could not be opened. We tried to check the manual for an error log, but it doesn't even tell us why the conversion could not be performed. After a Google search, we found out that the program requires a key to activate its function. It seems to be a certain procedure required for it to work, but it is not clearly stated in the user manual. Apparently, PDF Image Magic works in a different way for each PDF file. When we opened the PDF conversion dialog and tried to fill it with data, it showed the following error: There was a problem with the data you supplied. Check the data you have submitted. And this is the only error that the program showed us during our tests. After looking through the manual and contact with the developer, we discovered that the single-page PDFs weren't supported at all, since the user manual says so. But the program developer didn't include that information. The product is absolutely free, and we have no trouble with it. All you need to do is install and run it, and you can do this with no hassle. PDF Image Magic is a simple-to-use software application that enables you to convert PDF documents in bulk into various photo formats, namely BMP, EMF, EPS, GIF, JPEG, PNG, WMF and TIFF. It doesn't require Adobe Reader or Adobe Acrobat. Convert PDF documents into images It's wrapped in clear-cut interface made from a standard window with a neatly organized structure, where you can add as many PDFs as you want to the task

## **What's New in the?**

- Convert PDF files into TIFF, BMP, EMF, JPG, GIF, EPS, WMF and PNG formats. - Using its easy-to-use interface and well-organized features, you can convert any PDF file to any of the desired image formats. - After the conversion, the output files are organized into designated folders based on the original file name, so you can easily pick the ones you need. - You can even keep a custom name for each file, leaving in place both the original file and the converted image. - You can specify the DPI, tweak the JPEG quality and ask the utility to create new folders for each PDF, in order separate all new images when converting multiple PDFs. - It can be used to extract all the text from the original document and print it to the selected image file. PDF Image Magic Shortcut: - Free and ready to use. - We tried to convert files with passwords ("PDF image magic" with "PDF password" does not work) PDF Image Magic Supported File Types: - PDF Documents - BMP - EMF - EPS - GIF - JPEG - JPG - PNG - TIFF PDF Image Magic Price: - Free, you can find it on Cnet download.com website (Click here) - There are some screenshots and installation instruction here that might be useful if you are not familiar with this program. PDF Image Magic Filedate: - Free, you can find it on Cnet download.com website (Click here) PDF Image Magic Update: - FREE (Find the program on Cnet download.com) Convert PDF documents into other formats Thanks for the comments and definitely we have been trying to find solution for this situation. And there is a way you can bypass this. Just try to change the version of python from 2.5 to 3.x. Then go to your terminal and type "cd

Downloads/pdfimagenmagic-1.0.3-gui-py2.5" and then you will be able to convert it. Myself and my team have evaluated PDF Magic. Thank you for your review! There were some issues we are looking to solve. PDF Magic is a part of our PDF Reporter product, which helps users to quickly convert their web content to several image formats. You can try our latest demo version of PDF

### **System Requirements:**

Minimum Requirements: OS: Vista 64-bit or later CPU: Intel Core i3 1.6 GHz or AMD Athlon X2 6400+ RAM: 1 GB Video: GeForce GTX 260 or Radeon HD 4850 DirectX: Version 9.0c Networking: Broadband Internet connection Storage: 4 GB of available space Additional Notes: 1.1.2 1.1.2 What's New Localization: -- Fixed: Distortion would occur with

Related links:

<http://oag.uz/?p=26998> [https://nightshow.pro/wp](https://nightshow.pro/wp-content/uploads/2022/07/Canon_My_Printer__Crack___Product_Key_Full_2022_New.pdf)[content/uploads/2022/07/Canon\\_My\\_Printer\\_\\_Crack\\_\\_\\_Product\\_Key\\_Full\\_2022\\_New.pdf](https://nightshow.pro/wp-content/uploads/2022/07/Canon_My_Printer__Crack___Product_Key_Full_2022_New.pdf) <http://simbtyge.yolasite.com/resources/Pintail--Registration-Code-Final-2022.pdf> <http://togetherwearegrand.com/?p=35840> https://kansabook.com/upload/files/2022/07/ZQLHSQqRZIHYrGYem4z1\_04\_12b24b85f51fccba666d11 [a9a42591d7\\_file.pdf](https://kansabook.com/upload/files/2022/07/ZQLHSQgRZIHYrGYem4z1_04_12b24b85f51fccba666d11a9a42591d7_file.pdf) <https://superstitionsar.org/clock-crack-lifetime-activation-code/> <http://findmallorca.com/flexidata-crack-for-pc/> <https://kuchawi.com/jass-syntax-checker-crack-free-registration-code-free-3264bit-latest/> [https://hissme.com/upload/files/2022/07/OFLjtTLhWVnvVOyZP68F\\_04\\_12b24b85f51fccba666d11a9a4](https://hissme.com/upload/files/2022/07/OFLjtTLhWVnvVOyZP68F_04_12b24b85f51fccba666d11a9a42591d7_file.pdf) [2591d7\\_file.pdf](https://hissme.com/upload/files/2022/07/OFLjtTLhWVnvVOyZP68F_04_12b24b85f51fccba666d11a9a42591d7_file.pdf) [https://solvefortomorrow.com/upload/files/2022/07/IFgJFetqfl6wfVFJLLWM\\_04\\_12b24b85f51fccba666](https://solvefortomorrow.com/upload/files/2022/07/IFgJFetqfl6wfVFJLLWM_04_12b24b85f51fccba666d11a9a42591d7_file.pdf) [d11a9a42591d7\\_file.pdf](https://solvefortomorrow.com/upload/files/2022/07/IFgJFetqfl6wfVFJLLWM_04_12b24b85f51fccba666d11a9a42591d7_file.pdf) <https://explorerea.com/?p=11083> <https://deseosvip.com/wp-content/uploads/2022/07/jaesyeh.pdf> <http://unitewomen.org/wp-content/uploads/2022/07/DrawOnScreen.pdf> <http://www.ponder-ks.org/wp-content/uploads/2022/07/jahdisl.pdf> <https://www.raven-guard.info/er-re-technical-dictionary-free-2/> <https://www.golfmotion.com.au/sites/default/files/webform/ulrfore572.pdf> <https://africakesse.com/audiosurf-player-crack-2022-new/> <https://marriagefox.com/carbucheck-final-2022/> [https://www.almawomenboutique.com/remote-multi-screen-crack-license-code-keygen-download](https://www.almawomenboutique.com/remote-multi-screen-crack-license-code-keygen-download-mac-win/)[mac-win/](https://www.almawomenboutique.com/remote-multi-screen-crack-license-code-keygen-download-mac-win/) [https://gameurnews.fr/upload/files/2022/07/X9VAnejlPmymf43YMYdf\\_04\\_c0b8ab0a7613fbfbbceaab0c](https://gameurnews.fr/upload/files/2022/07/X9VAnejlPmymf43YMYdf_04_c0b8ab0a7613fbfbbceaab0cbb29bdc7_file.pdf) [bb29bdc7\\_file.pdf](https://gameurnews.fr/upload/files/2022/07/X9VAnejlPmymf43YMYdf_04_c0b8ab0a7613fbfbbceaab0cbb29bdc7_file.pdf)